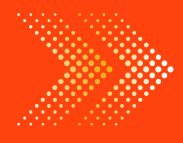

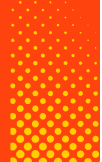

## **ACCOUNTS**

# BOOKS - ARYA ACCOUNTS [\(HINGLISH\)](https://doubtnut.app.link/MVcbJvrhfnb)

# BOOKS OF ORIGINAL ENTRY - SPECIAL PURPOSE [SUBSIDIARY](https://doubtnut.app.link/MVcbJvrhfnb) BOOKS

## Illustration

1. Enter the following [transactions](https://dl.doubtnut.com/l/_UlIkaNxmmR0U) in the Purchase Book of Pawan Electric Store, New Delhi assuming CGST @6% and SGST @6% :

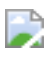

2. Enter the following [transactions](https://dl.doubtnut.com/l/_QBoQxhUd929r) in the Purchase Book of Superior Cloth House, New Delhi, assuming CGST @ 2.5% and SGST @ 2.5%. :-

D

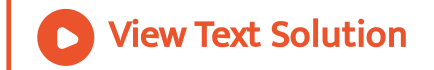

3. Prepare a Sales Book from the following [transactions](https://dl.doubtnut.com/l/_MfggUF8LEWT1) of

Navketan Furniture House, Ludhiana (Punjab) assuming CGST

@6% and SGST @6% :-

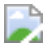

View Text Solution

4. Record the following [transactions](https://dl.doubtnut.com/l/_wl83adF9Ar0n) in the Sales Book of Ganesh Electronics, Kolkata (West Bengal) assuming CGST @9% and SGST @9% :

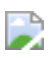

View Text Solution

5. Enter the following [transactions](https://dl.doubtnut.com/l/_5sYI0lnRkhoW) in the Purchases Return Book of Goving Traders, New Delhi, assuming CGST @6% and

SGST @6% :-

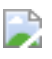

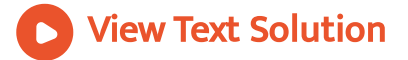

6. Prepare Sales Return Book in the Books of Ram Lal & Co., Hisar (Haryana) from the following [transactions](https://dl.doubtnut.com/l/_wHxx2i44IWQ8) assuming CGST  $@6%$  and SGST  $@6%$  :-

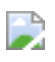

View Text Solution

7. Prepare Return Books of M/s Gupta Brothers, Jaipur (Rajasthan) from the following [transactions](https://dl.doubtnut.com/l/_HT8A3BHce1Z7) assuming CGST @6% and SGST @6% :-

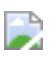

View Text Solution

8. Record the following [transactions](https://dl.doubtnut.com/l/_Qy4Rm4IIZcvW) in the 'JOURNAL PROPER'

of M/s Mukesh Traders :

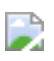

View Text Solution

9. Enter the following [transactions](https://dl.doubtnut.com/l/_XCFdbRT72mma) of Kumar Bros. in appropriate Subsidiary books:

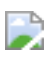

View Text Solution

10. Mention the subsidiary books in which the following [transactions](https://dl.doubtnut.com/l/_eGeYmDPbeKFv) are recorded along with reason thereof :

(i) Purchase of furniture on credit for use in shop.

- (ii) Sale of goods on credit.
- (iii) Goods returned by Debtors.
- (iv) Purchase of stock on credit.
- (v) Providing for interest on capital to [proprietor.](https://dl.doubtnut.com/l/_eGeYmDPbeKFv)
- (vi) Goods returned to creditors.
- (vii) Bill accepted by proprietor from creditor.
- (viii) Sale of goods for cash.

View Text Solution

Very Short Answer Questions

1. What is a [purchase](https://dl.doubtnut.com/l/_lS4rAlKs2ec1) book?

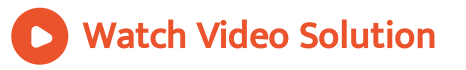

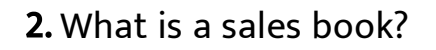

Watch Video [Solution](https://dl.doubtnut.com/l/_4hsDFN1RLAER)

3. Give one point of [distinction](https://dl.doubtnut.com/l/_VE5Pal46u7wX) between Purchases Book and

Purchases Account.

Watch Video Solution

4. What is a debit note?

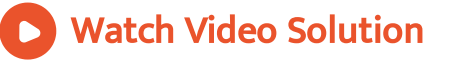

5. What is a [credit](https://dl.doubtnut.com/l/_3NrYQ55vNdwB) note?

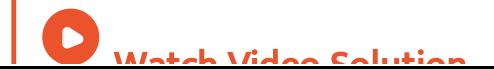

6. Mention two [transactions](https://dl.doubtnut.com/l/_mvaihHm02x1U) which are recorded in Journal

Proper.

Watch Video Solution

7. An old [machinery](https://dl.doubtnut.com/l/_XVkoP1XSS2j3) was sold to Manish for Rs. 56,000. Name

the book in which this entry will be recorded.

View Text Solution

8. 'When a Sales Book is [maintained,](https://dl.doubtnut.com/l/_0s2Hjg404ILJ) there is no need to open Sales Account in the Ledger''. Do you agree?

Watch Video Solution

#### Objective Type Question Match

1. Match the transactions in column I with relevant

subsidiary books in column II

- 
- $(ii)$  [Depreciation](https://dl.doubtnut.com/l/_LxNNRTwBAAfo)  $(B)$  Sales Book
- (*iii*) Goods returned to Alisha  $(C)$  Journal proper
- $(iv)$  Trade discount allowed  $(D)$  Purchase Book

A. (i)-(A), (ii)-(B), (iii)-C, (iv)-D

B. (i)-(D), (ii)-(C ), (iii)-B, (iv)-A

C. (i)-(B), (ii)-(D), (iii)-A, (iv)-C

D. (i)-(D), (ii)-(C ), (iii)-A, (iv)-B

#### Answer: D

Column I Column II

- (*i*) Credit purchases  $(A)$  Return outward Book
	-
	-
	-

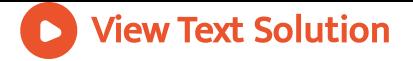

Choose The Best Alternate

1. Purchase book is used to record :

Option1 [Purchases](https://dl.doubtnut.com/l/_rey2N6poXpwB) of goods

Option2 Credit Purchases of goods

Option3 Credit Purchases of asset

Option4 All credit Purchases

A. Purchases of goods

B. Credit Purchases of goods

C. Credit Purchases of asset

D. All credit Purchases

#### Answer: B

Watch Video [Solution](https://dl.doubtnut.com/l/_rey2N6poXpwB)

2. Debit notes issued are used to prepare :

Option1 [Purchases](https://dl.doubtnut.com/l/_M3L8v2VGHZFB) Return Book

Option2 Sales Return Book

Option3 Purchases Book

Option4 Sales Book

A. Purchases Return Book

B. Sales Return Book

C. Purchases Book

D. Sales Book

#### Answer: A

Watch Video [Solution](https://dl.doubtnut.com/l/_M3L8v2VGHZFB)

3. ……. Is not a [subsidiary](https://dl.doubtnut.com/l/_n1bcdsmA7Eqd) book

Option1 Purchase Return Book

Option2 Purchase Book

Option3 Ledger

Option4 Sales Book

A. Purchase Return Book

B. Purchase Book

C. Ledger

D. Sales Book

#### Answer: C

Watch Video [Solution](https://dl.doubtnut.com/l/_n1bcdsmA7Eqd)

4. [Recording](https://dl.doubtnut.com/l/_Ny6YjRZVVTF5) is made in purchases book : Option1 After deducting trade discount Option2 After adding trade discount Option3 After deducting cash discount Option4 After adding cash discount

A. After deducting trade discount

B. After adding trade discount

C. After deducting cash discount

D. After adding cash discount

#### Answer: A

Watch Video [Solution](https://dl.doubtnut.com/l/_Ny6YjRZVVTF5)

5. Debit Note is the source of writing :

Option1 A debit entry in an [Account:](https://dl.doubtnut.com/l/_N6YtRS2rToC6)

Option2 A sale to a person:

Option3 Sales Return Book:

Option4 Journal Proper

A. A debit entry in an Account

B. A sale to a person

C. Sales Return Book

D. Journal Proper

#### Answer: A

Watch Video [Solution](https://dl.doubtnut.com/l/_N6YtRS2rToC6)

6. A separate column is made for 'Credit Note No'. In

Option1 Purchase Book

Option2 Sales Book

Option3 [Purchases](https://dl.doubtnut.com/l/_Vm8mGp8oB36Q) Return Book

Option4 Sales Return Book

A. Purchase Book

B. Sales Book

C. Purchases Return Book

D. Sales Return Book

#### Answer: D

Watch Video [Solution](https://dl.doubtnut.com/l/_Vm8mGp8oB36Q)

7. The total of Purchase Return Column of [Purchases](https://dl.doubtnut.com/l/_lEyBKL6I8jaP) Return book will be posted to the :

Option1 Debit of Purchases A/c

Option2 Credit of Purchases A/c

Option3 Debit side of Purchases Return A/c

Option4 Credit side of Purchases Return A/c

A. Purchase Return A/c - Debit

B. Purchase Return A/c - Credit

C. Purchases A/c -Debit

D. Purchases A/c - Credit

#### Answer: B

Watch Video [Solution](https://dl.doubtnut.com/l/_lEyBKL6I8jaP)

8. Total of Sales Return Column in the Sales Return Book is posted to :

Option1 Sales A/c - Debit

Option2 Sales A/c - Credit

Option3 Sales Return A/c - Debit

[Option4](https://dl.doubtnut.com/l/_8jkMoUGivHph) Sales Return A/c - Credit

A. Sales A/c - Debit

B. Sales A/c - Credit

C. Sales Return A/c - Debit

D. Sales Return A/c - Credit

#### Answer: C

Watch Video [Solution](https://dl.doubtnut.com/l/_8jkMoUGivHph)

9. In case lesser amount is [recorded](https://dl.doubtnut.com/l/_Zts8ucKEYmgn) in sales invoice by

mistake, then a ……. Is sent

Option1 Debit Note

Option2 Credit Note

Option3 Cash Note

Option4 Debit or Credit Note

A. Debit Note

B. Credit Note

C. Cash Note

D. Debit or Credit Note

#### Answer: A

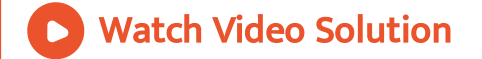

10. A trade entered into following [transactions.](https://dl.doubtnut.com/l/_b44gpUoKU2dG) As a result, total of Purchase Column in the Purchases Book will be : (i) Goods purchased from Gaurav Rs. 8,000 (ii) Goods Purchased from Sudhir for Cash Rs. 10,000 (iii) Goods purchased from Kamal on credit Rs. 25,000 (iv) Machinery purchased from Dinesh on credit Rs. 40,000

A. Rs. 83,000

B. RS. 73,000

C. Rs. 33,000

D. Rs. 25,000

#### Answer: C

View Text [Solution](https://dl.doubtnut.com/l/_b44gpUoKU2dG)

11. Goods taken away by the [proprietor](https://dl.doubtnut.com/l/_ZdEhxMVeJ5Oa) from business for his personal use will be recorded in :

A. Purchases Book

B. Sales Book

C. Purchases Return Book

D. Journal Proper

Answer: D

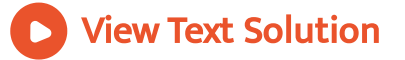

12. Recording is made in Journal Proper of :

Option1 All transactions

Option2 Those transactions which are not recorded in any

subsidiary book.

Option3 All cash transactions

Option4 All credit [Transactions](https://dl.doubtnut.com/l/_vao14pIwYeSe)

A. All transactions

B. Those transactions which are not recorded in any

subsidiary book.

C. All cash transactions

D. All credit Transactions

Answer: B

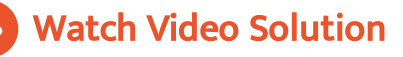

13. Recording is made in Journal Proper of :

A. Opening Entries

B. Closing Entries

C. [Adjustment](https://dl.doubtnut.com/l/_y4Z8JKXBaxC4) Entries

D. All of the above

#### Answer: D

View Text Solution

14. The balance of sales column in the sales day book is Rs. 30,000. Rs. 5,000 were recovered from debtors. Then balance of sales column will be [transferred](https://dl.doubtnut.com/l/_TauF8pKYNLSQ) by which amount?

A. Rs. 25,000

B. Rs. 30,000

C. Rs. 20,000

D. Rs. 35,000

Answer: B

View Text [Solution](https://dl.doubtnut.com/l/_TauF8pKYNLSQ)

15. A note sent by buyer on return of goods is

Option1 Credit Note

Option2 Return Note

Option3 Debit Note

[Option4](https://dl.doubtnut.com/l/_DgDxN988WLo7) None of these

A. Credit Note

B. Return Note

C. Debit Note

D. None of these

#### Answer: C

Watch Video [Solution](https://dl.doubtnut.com/l/_DgDxN988WLo7)

16. Goods sold for Cash Rs. 25,000 plus 12% IGST. Sales A/c

will be [credited](https://dl.doubtnut.com/l/_iFyzVyLdNKLA) by : Rs. 22,000

A. Rs. 22,000

B. Rs. 25,000

C. Rs. 28,000

D. None of these

#### Answer: B

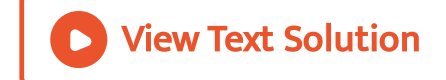

### 17. [Purchase](https://dl.doubtnut.com/l/_GQaLp8bkiGhC) of furniture on credit should be recorded in

A. Journa

B. Purchase Book

C. Cash Book

D. Journal Proper

Answer: D

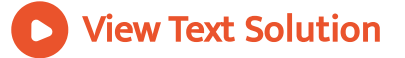

18. A ……… is sent to a supplier when we return goods.

Option1 Debit Note

Option2 Credit Note

Option3 [Proforma](https://dl.doubtnut.com/l/_ZORzDhmxDfUB) Invoice

Option4 None of these

A. Debit Note

B. Credit Note

C. Proforma Invoice

D. None of these

Answer: A

Watch Video Solution

1. Prepare a Purchase Book in the books of M/s Modern Furniture House, Lucknow (U.P) from the following [transactions](https://dl.doubtnut.com/l/_UKURMDxagLvw) assuming CGST @6% and SGST @6% :-

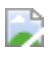

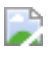

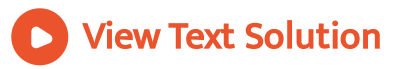

2. M/s Ram Narain & Sons of Kerala, who are dealers in [readymade](https://dl.doubtnut.com/l/_Uk8lx7dNUv30) garments, purchased the following :-

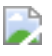

Prepare Purchase Book assuming CGST @9% and SGST @9%.

View Text Solution

3. Record the following [transactions](https://dl.doubtnut.com/l/_CuQmkMkyj0Zu) in the Sales Book of Ganesh & Co. of Jaipur (Rajasthan), who deal in Furniture. Assume CGST @6% and SGST @6% :-

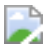

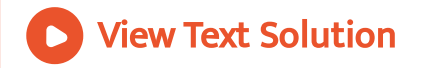

4. Record the following [transactions](https://dl.doubtnut.com/l/_gAjtCyZ1NJSR) in the Sales Book of M/s

Ajanta Electronics, Ranchi (Jharkhand) assuming CGST @9%

and SGST @9% :

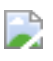

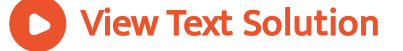

5. Write up Return Outward Book of Malthotra & Co., Bhiwani (Haryana) from the following [transactions](https://dl.doubtnut.com/l/_O6Kw5XnyDZq3) assuming CGST @6% and SGST @6% :-

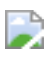

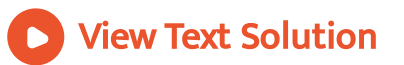

6. Enter the following [transactions](https://dl.doubtnut.com/l/_CdGnG55fPUQf) in the Returns Inward Book of Anand Cloth House Ajmal Khan Road, Mathura (U.P.) assuming CGST @2.5% and SGST @2.5% :-

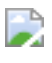

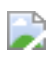

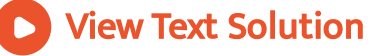

7. Prepare Returns Inward and Returns Outward Books from the following in the books of Modern Shoes, Kolkata (West Bengal) [assuming](https://dl.doubtnut.com/l/_hj0pyPBYa8W6) CGST @6% and SGST @6% :-

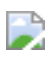

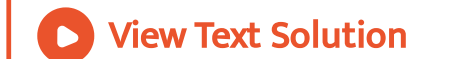

8. Enter the following [transactions](https://dl.doubtnut.com/l/_GxSHvM67jECS) in the 'Journal Proper' of

Karuna Stores :

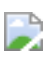

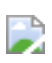

View Text Solution

9. Record the following [transactions](https://dl.doubtnut.com/l/_tiQ4oFCDOvtS) of Keshav Bros. in the

proper books :

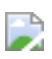

View Text Solution

10. Name the books of original entry where the following

[transactions](https://dl.doubtnut.com/l/_mLFpk1LsNWyk) will be recorded with reasons thereof :

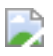

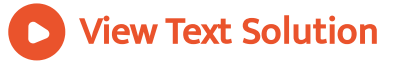

Additional Questions

1. Prepare the purchase book of M/s Shiv [Stationers](https://dl.doubtnut.com/l/_7GN5OGR1OyUo) from the

### following :

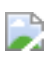

View Text Solution

2. From the following [particulars](https://dl.doubtnut.com/l/_eqqoD9hHwH5S) prepare the Purchases Book

of Rama Book Store :

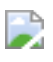

View Text Solution

3. Enter the following [transactions](https://dl.doubtnut.com/l/_uaWyEK9o7DzG) in the Sales Book of M/s

Sri Ram & Sons, Kolkata :-

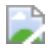

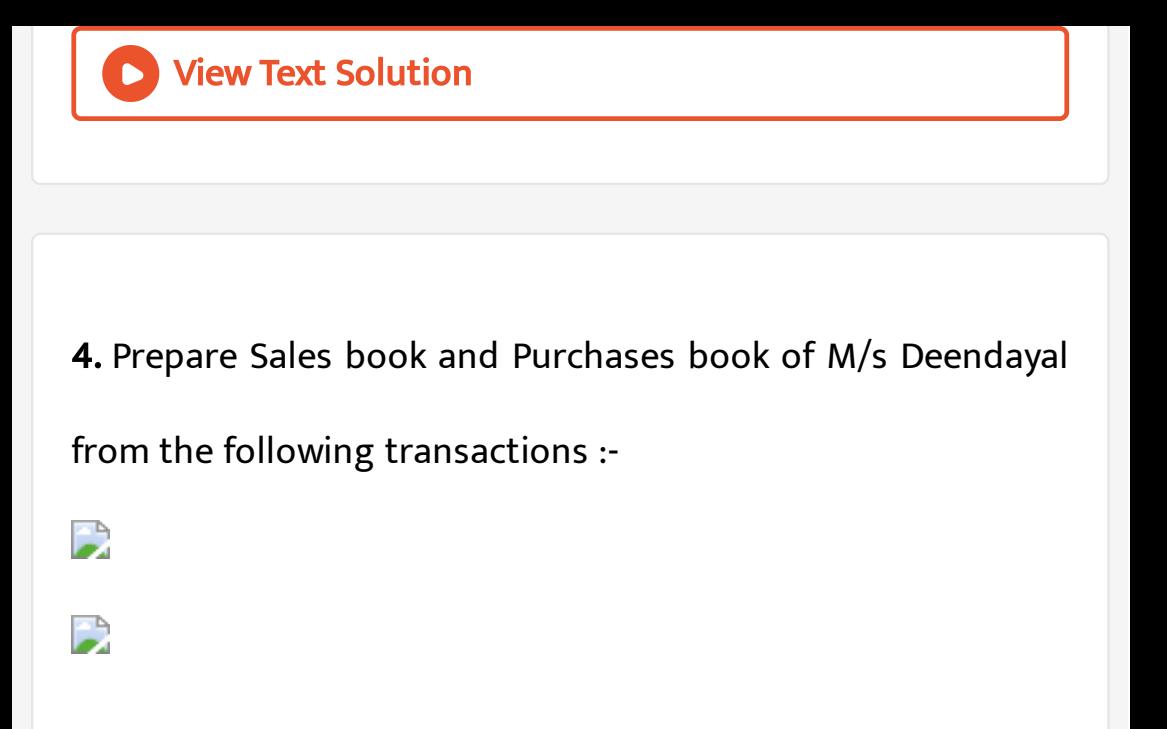

5. Following [transactions](https://dl.doubtnut.com/l/_5v84OGVDlSwN) were recorded in the books of Darshan Traders :-

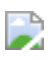

You are required to prepare (i) Purchase Book, (ii) Sales Book,

(iii) Purchase Return Book, and (iv) Sales Return Book.

View Text Solution

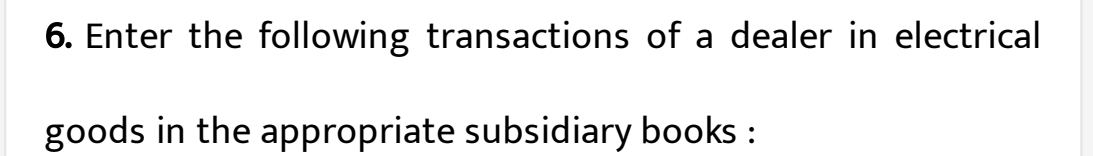

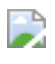

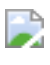

View Text Solution